# **RF Dual Color Remote Controller Controller 09.289ST.04165** EN CE FC SROHS

*Wichtig: Vor der Installation alle Anweisungen lesen*

# **Einführung in die Funktion**

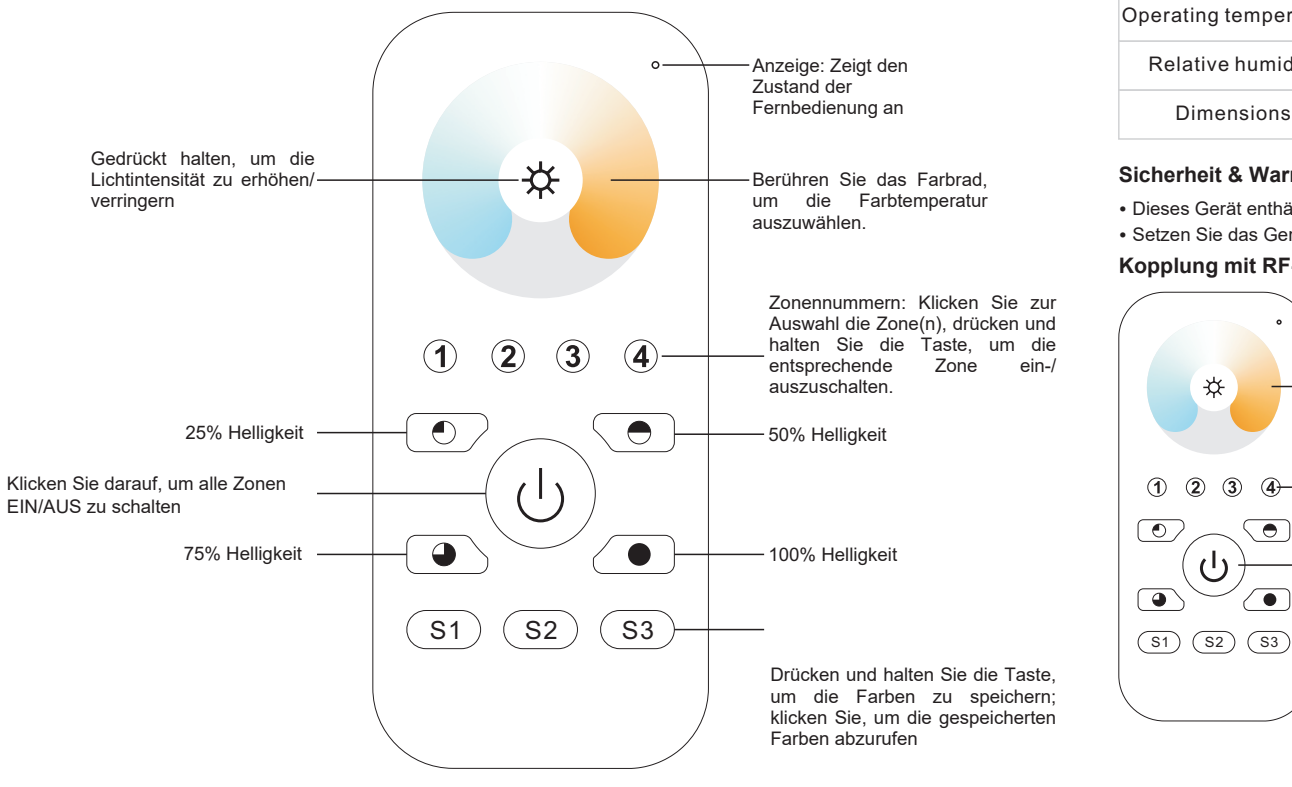

Vorderseite

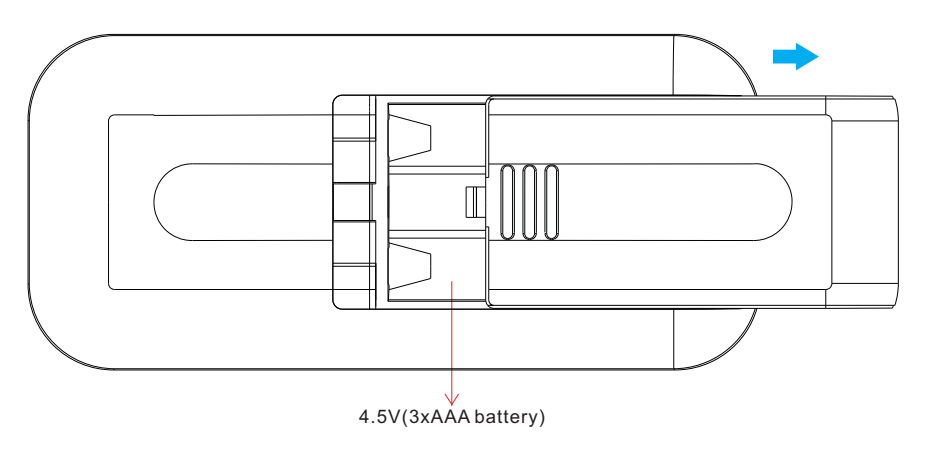

**Produktdaten**

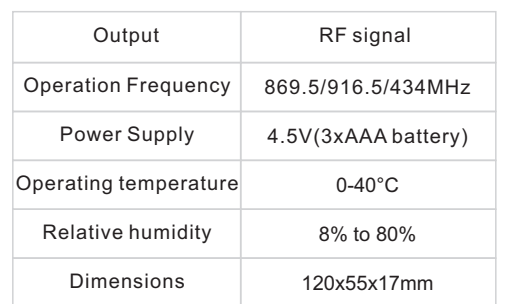

# • Steuern Sie 4 Zonen von RF-Empfängern separat.

- CCT-Farbsteuerung
- Hochempfindlich und hochstabil, schnelle und präzise Farbkontrolle.
- Kompatibel mit allen RF-Empfängern der Universal-Serie
- 1 Empfänger kann mit maximal 8 verschiedenen Fernbedienungen gekoppelt werden.
- Schutzart: IP20

#### **Sicherheit & Warnhinweise**

• Dieses Gerät enthält AAA-Batterien, die ordnungsgemäß gelagert und entsorgt werden müssen.

• Setzen Sie das Gerät NICHT der Feuchtigkeit aus.

#### **Kopplung mit RF-Empfänger (Methode 1)**

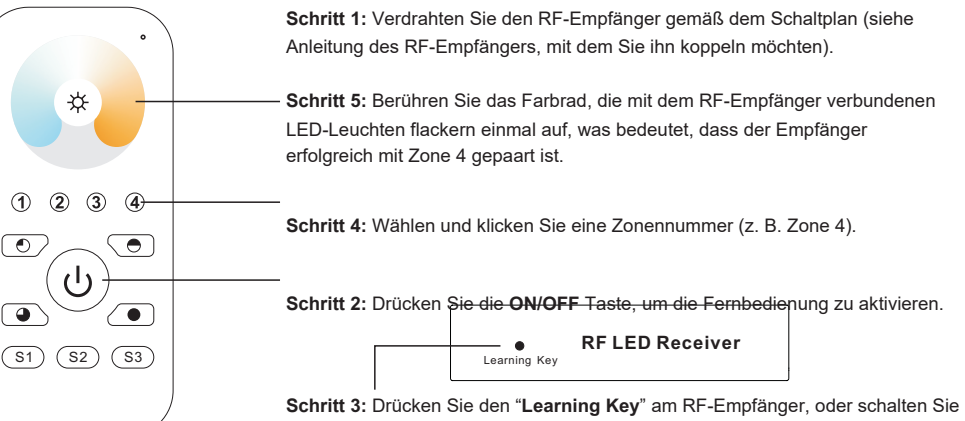

den Empfänger dreimal kontinuierlich ein, um ihn in den Pairing-Status zu versetzen.

## **Kopplung mit RF-Empfänger (Methode 2)**

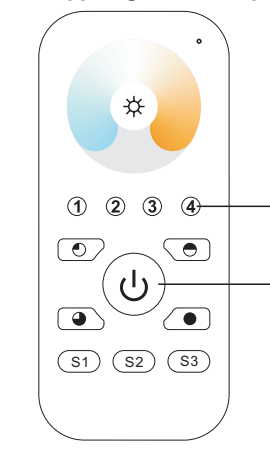

**Schritt 1:** Verdrahten Sie den RF-Empfänger gemäß dem Schaltplan (siehe Anleitung des RF-Empfängers, mit dem Sie ihn koppeln möchten).

**Schritt 4:** Wählen Sie eine Zonennummer (z.B. Zone 4) und klicken Sie zweimal darauf, dann halten Sie die Taste kontinuierlich und schnell innerhalb von 10 Sekunden gedrückt, die mit dem RF-Empfänger verbundenen LED-Leuchten flackern einmal auf, was bedeutet, dass der Empfänger erfolgreich mit Zone 4 gepaart ist.

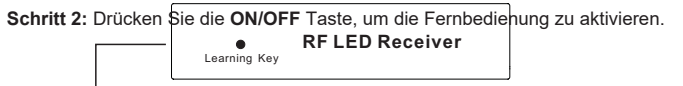

**Schritt 3:** Ausschalten und Einschalten des Empfängers.

#### **Farbe/Szene/Modus speichern**

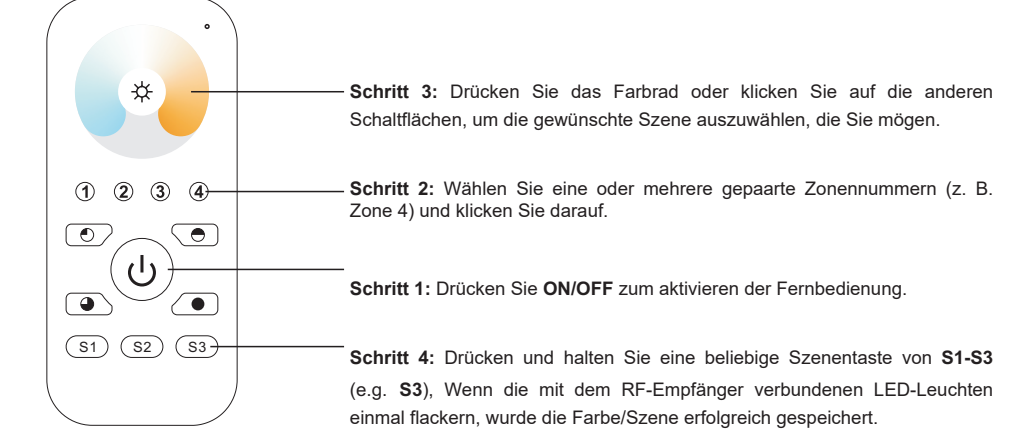

## **Abrufen der gespeicherten Farben/Szenen**

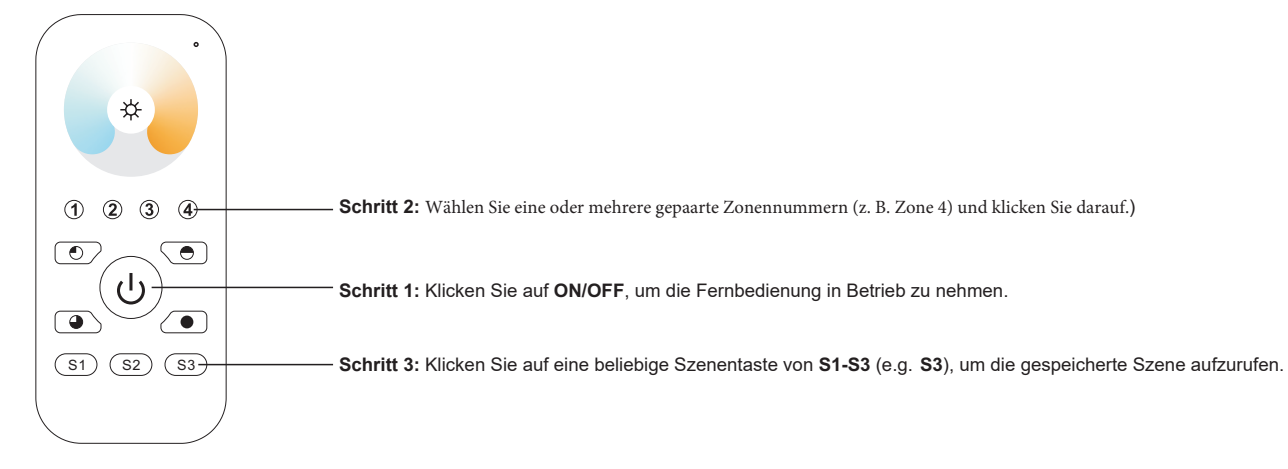

**Wenn Sie mehrere Empfänger verwenden, haben Sie zwei Möglichkeiten:** Option 1: Alle Empfänger müssen sich in derselben Zone befinden, z. B. in Zone 1

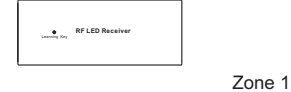

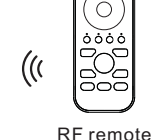

Option 2: Jeden Empfänger in einer anderen Zone haben, z. B. Zone 1, 2,

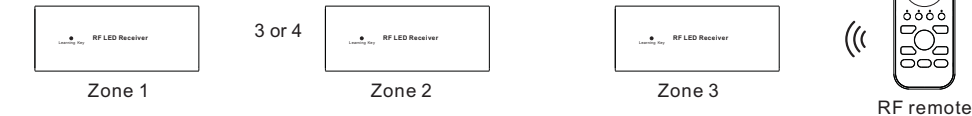

Learning Key **RF LED Receiver**